## **Inhaltsverzeichnis**

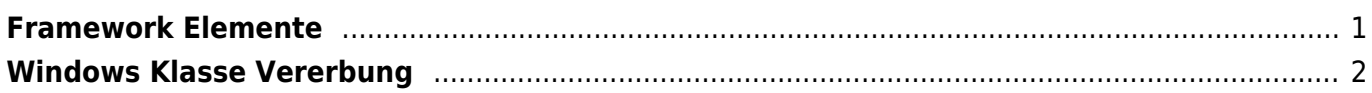

Last update: 2022/03/14 11:47 start:visualstudio2017:programmieren:dotnetvererbungsbaum https://jmz-elektronik.ch/dokuwiki/doku.php?id=start:visualstudio2017:programmieren:dotnetvererbungsbaum&rev=1647254875

## **Framework Elemente**

<span id="page-2-0"></span>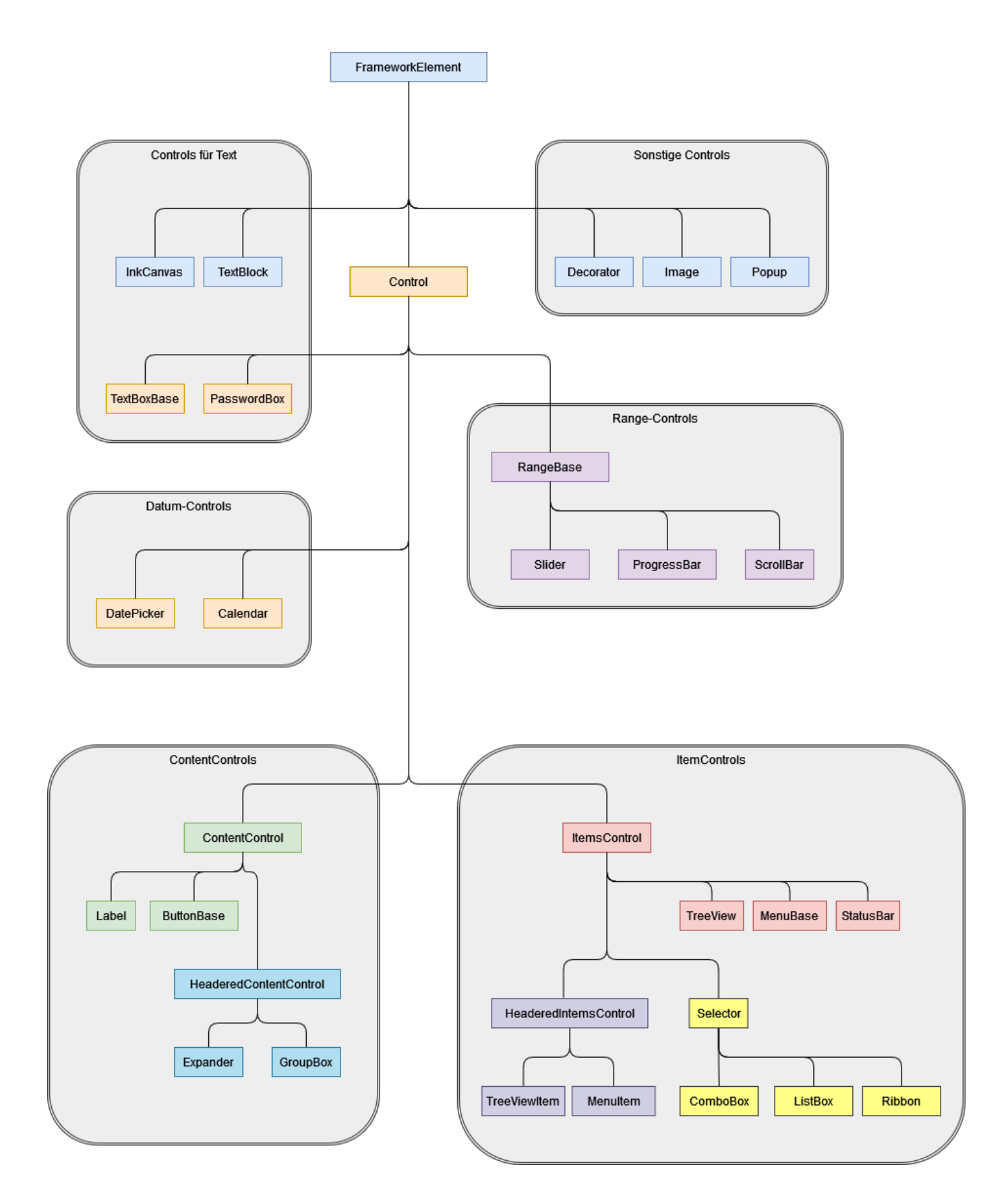

Last update:<br>2022/03/14 start:visualstudio2017:programmieren:dotnetvererbungsbaum https://jmz-elektronik.ch/dokuwiki/doku.php?id=start:visualstudio2017:programmieren:dotnetvererbungsbaum&rev=1647254875 11:47

## **Windows Klasse Vererbung**

<span id="page-3-0"></span>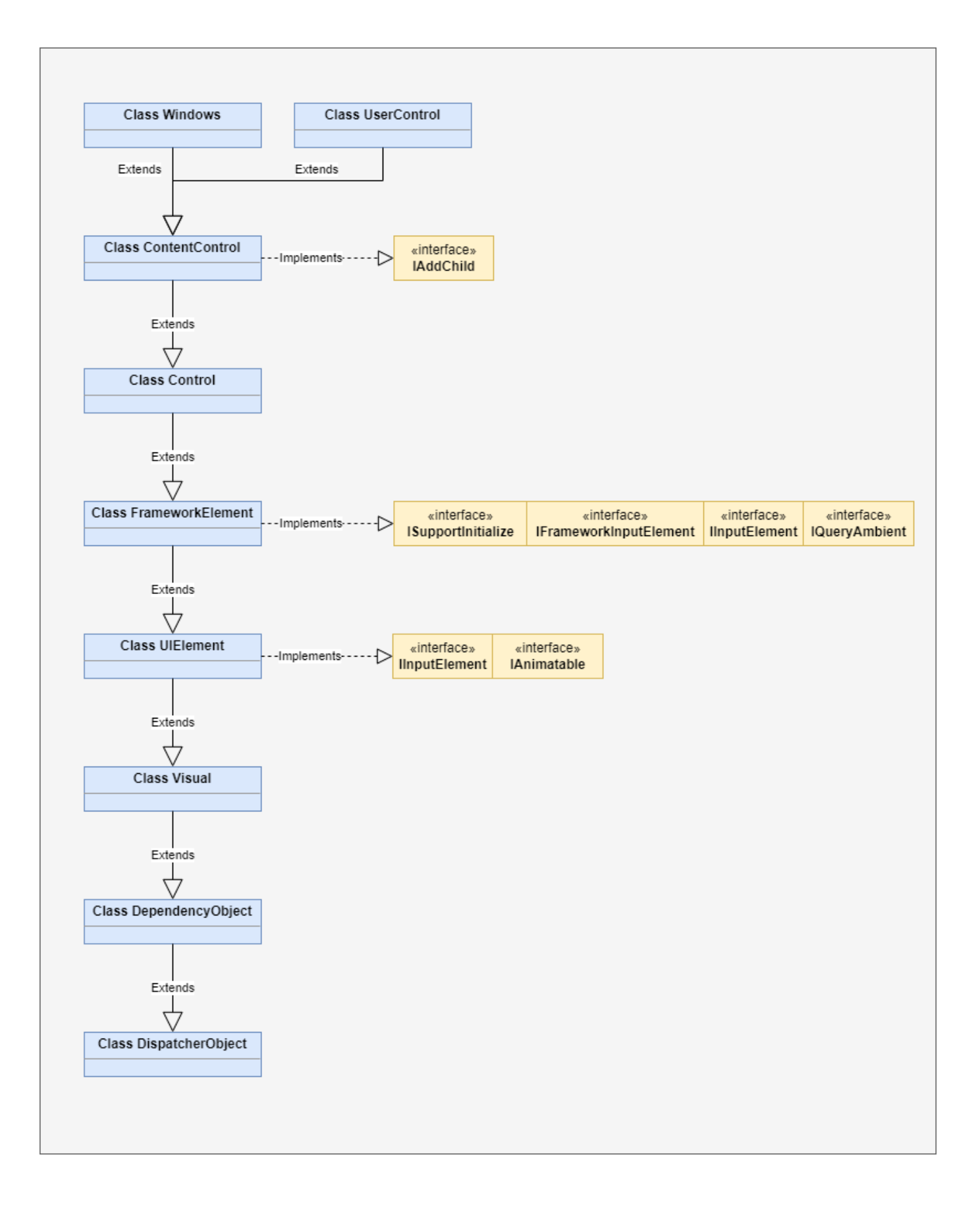

From: <https://jmz-elektronik.ch/dokuwiki/>- **Bücher & Dokumente**

Permanent link: **<https://jmz-elektronik.ch/dokuwiki/doku.php?id=start:visualstudio2017:programmieren:dotnetvererbungsbaum&rev=1647254875>**

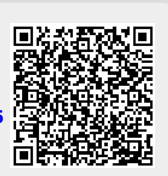

Last update: **2022/03/14 11:47**